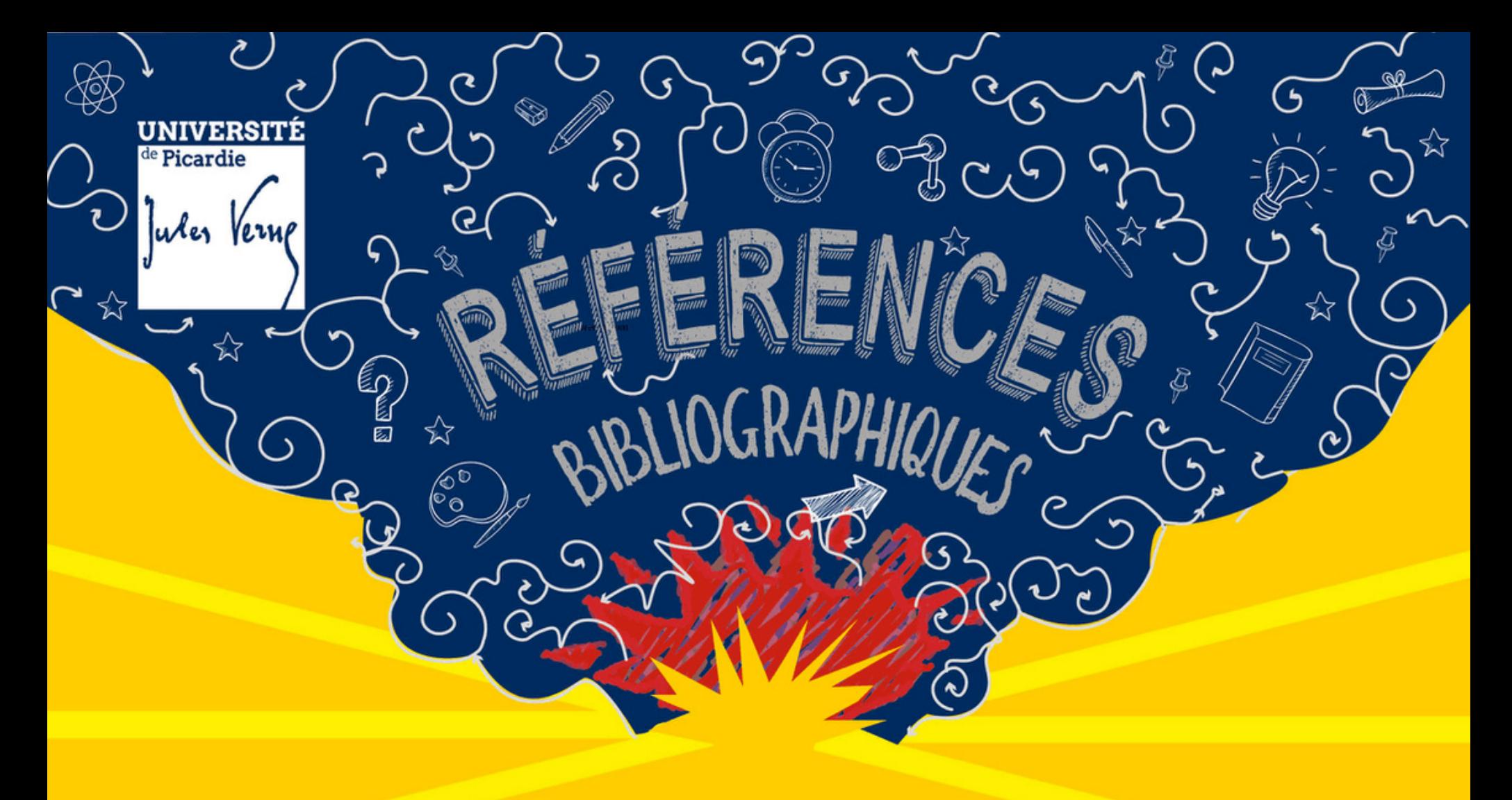

#### 21/01/20

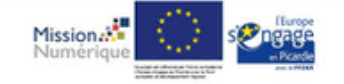

Workshop #1

**CURI** Mardi 21 janvier,

**WORKSHOP#1** Outils de références bibliographiques Les différents logiciels Les usages Les potentialités

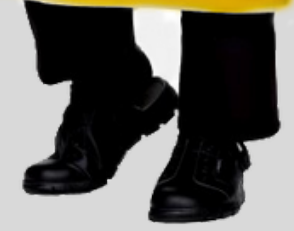

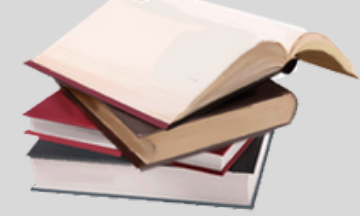

### Workshop #1

#### P R O G R A M M E

**Z O T E R O M E N D E L E Y E N D N O T E**

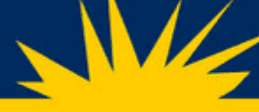

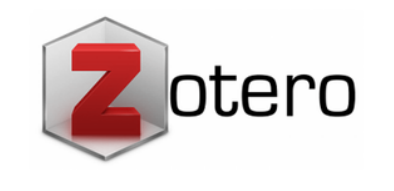

### **Qu 'est-ce que c'est ?**

Un logiciel **gratuit, libre et open source,** qui permet de stocker, organiser et gérer ses références bibliographiques, dans le but de rédiger et d'éditer un article scientifique ou un travail scientifique (thèse, mémoire).

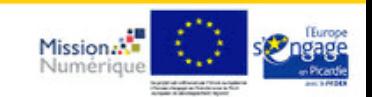

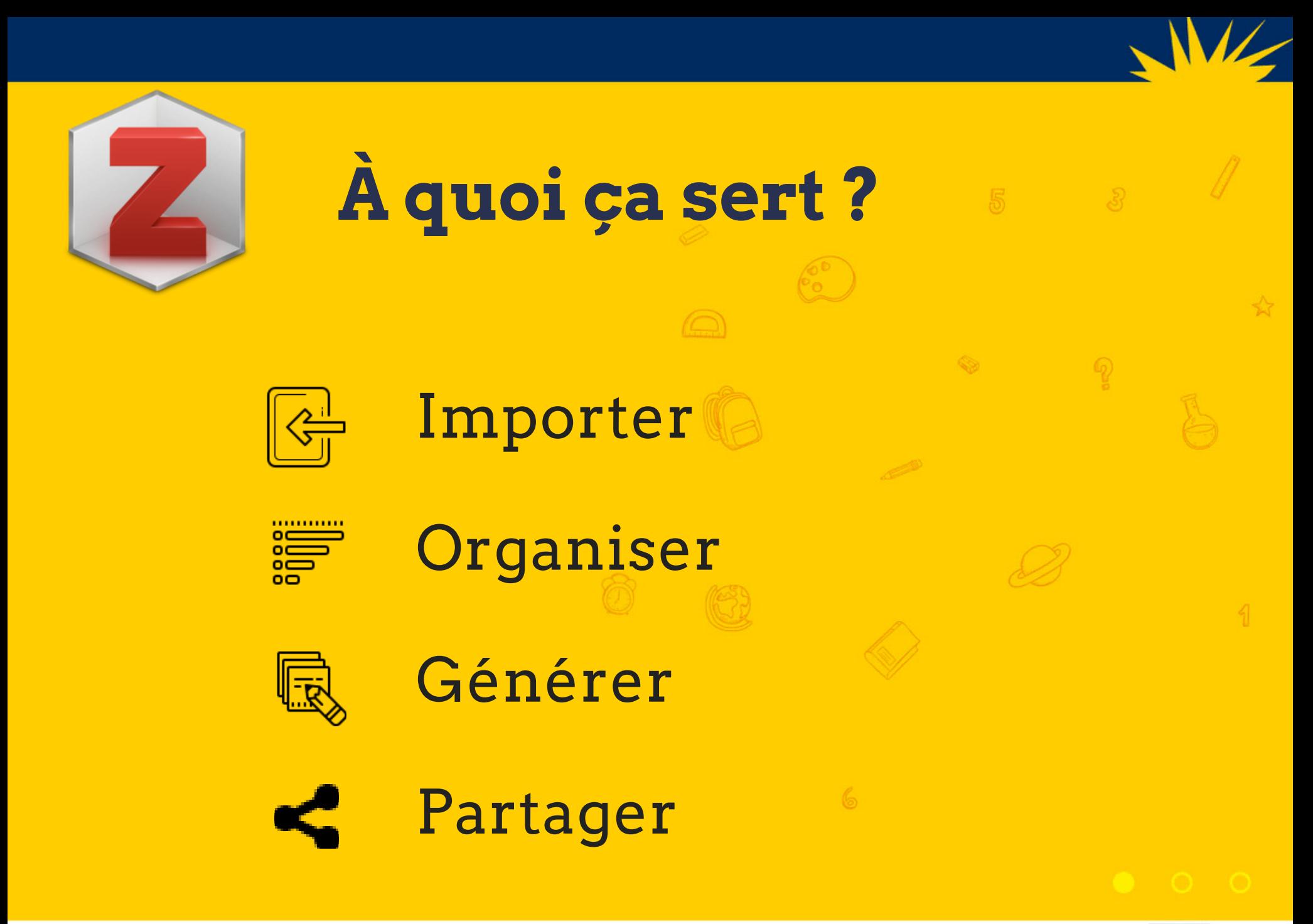

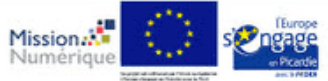

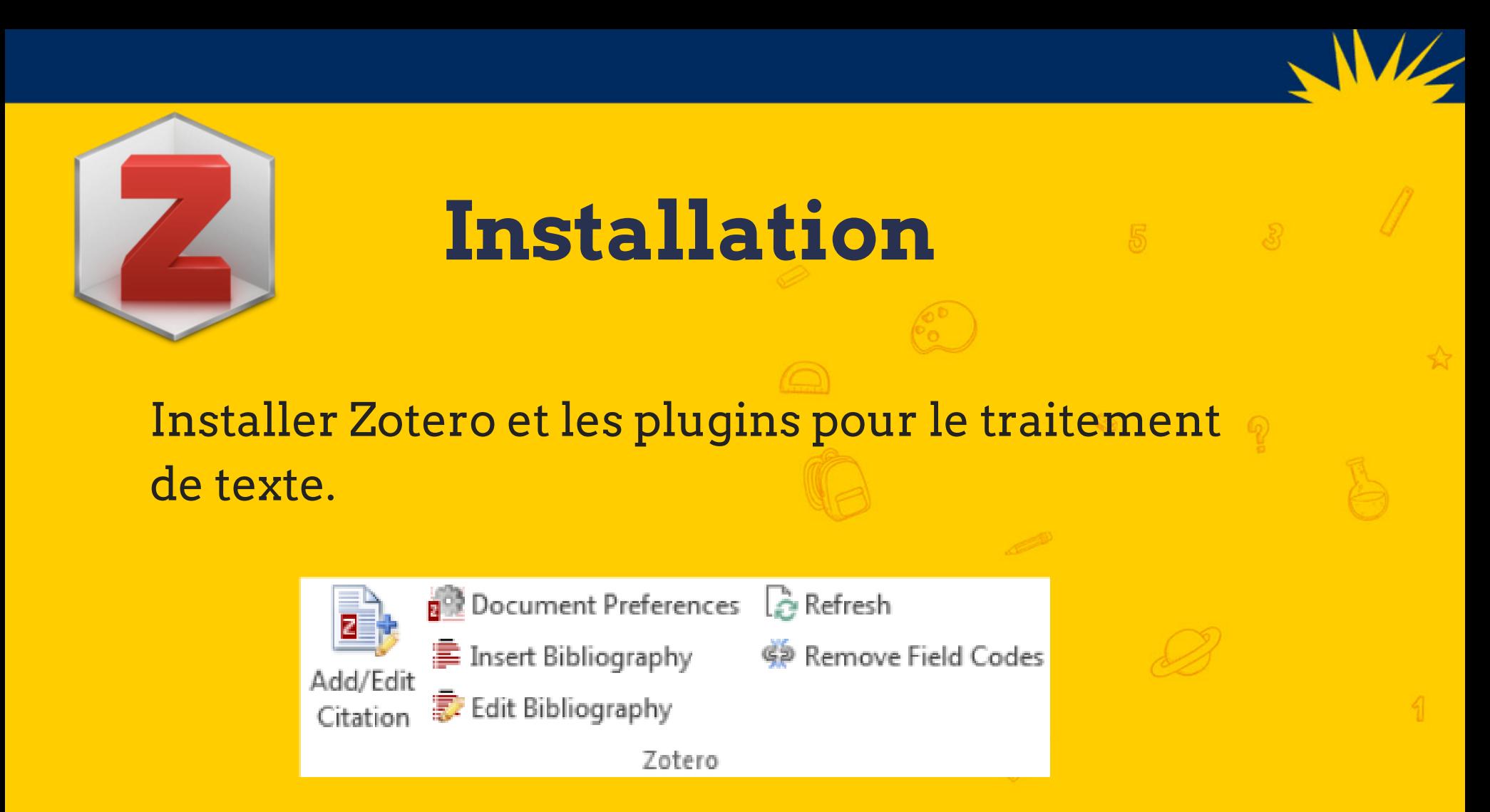

Disponible sur smartphone et tablettes (avec une connexion internet et un compte Zotero en ligne).

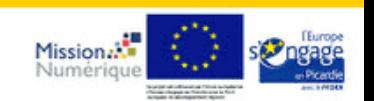

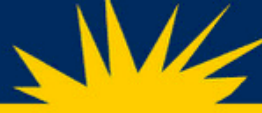

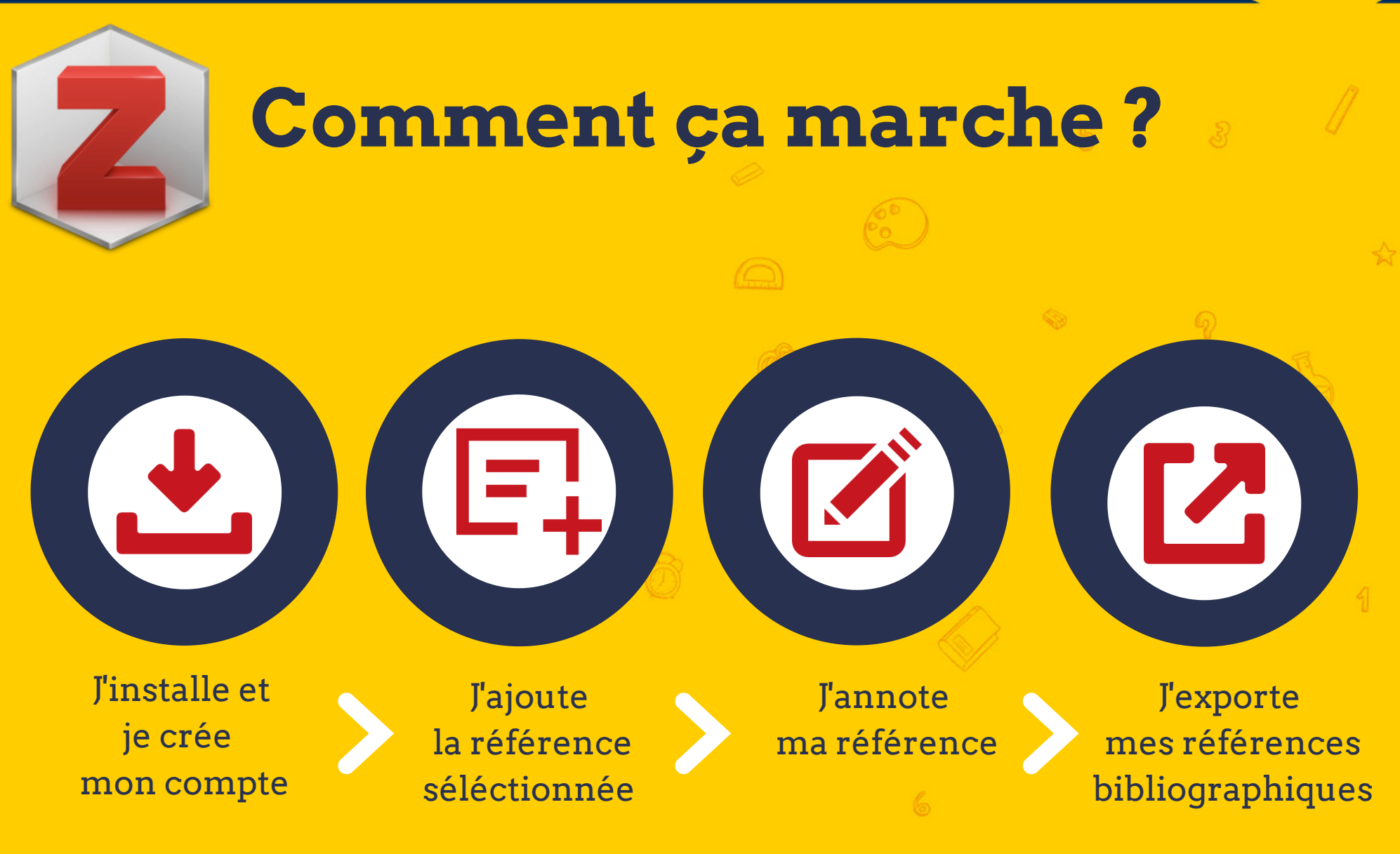

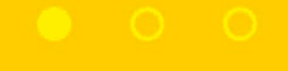

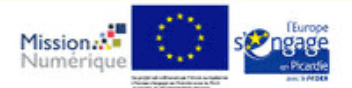

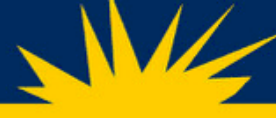

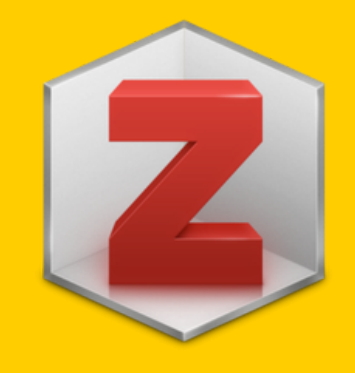

### **Importer une référence**

- À partir d' un ISBN.
- À partir d' une base de données.
- Manuellement.

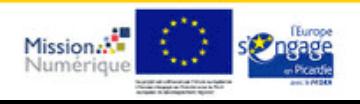

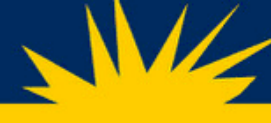

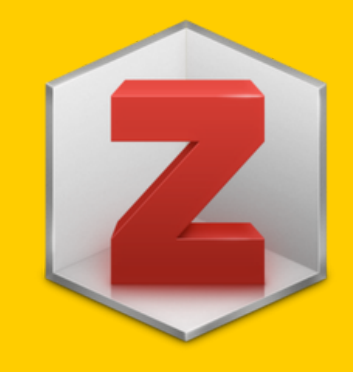

### **Les avantages**

- **Zotero nomade** (stocker votre bibliothèque sur un serveur accessible à distance à partir de n'importe quel poste disposant d'une connexion internet).
- Consulter le contenu de votre bibliothèque depuis la page d'accueil du site Zotero.org > **"My Library "**.

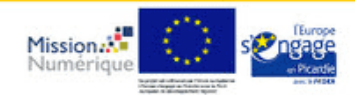

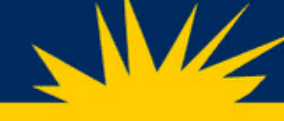

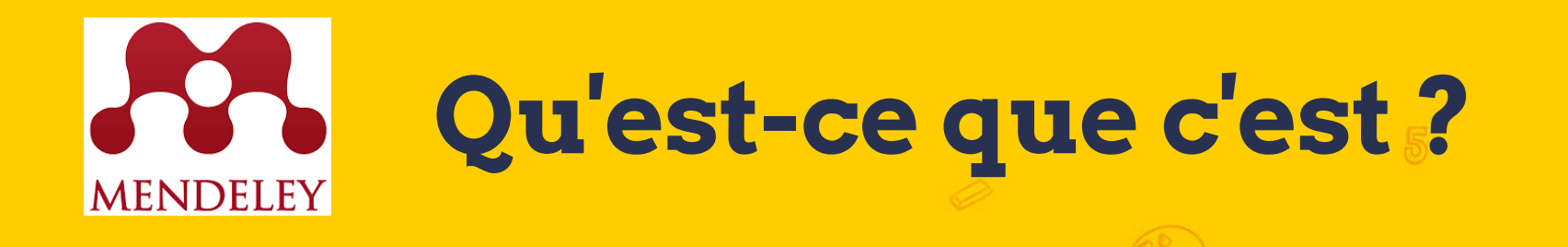

MENDELEY est un logiciel **gratuit** de gestion et de partage de références bibliographiques (version de bureau et serveur).

Disponible sur smartphone et tablettes (App Store et Google Play).

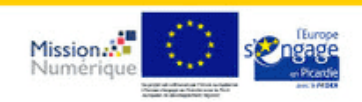

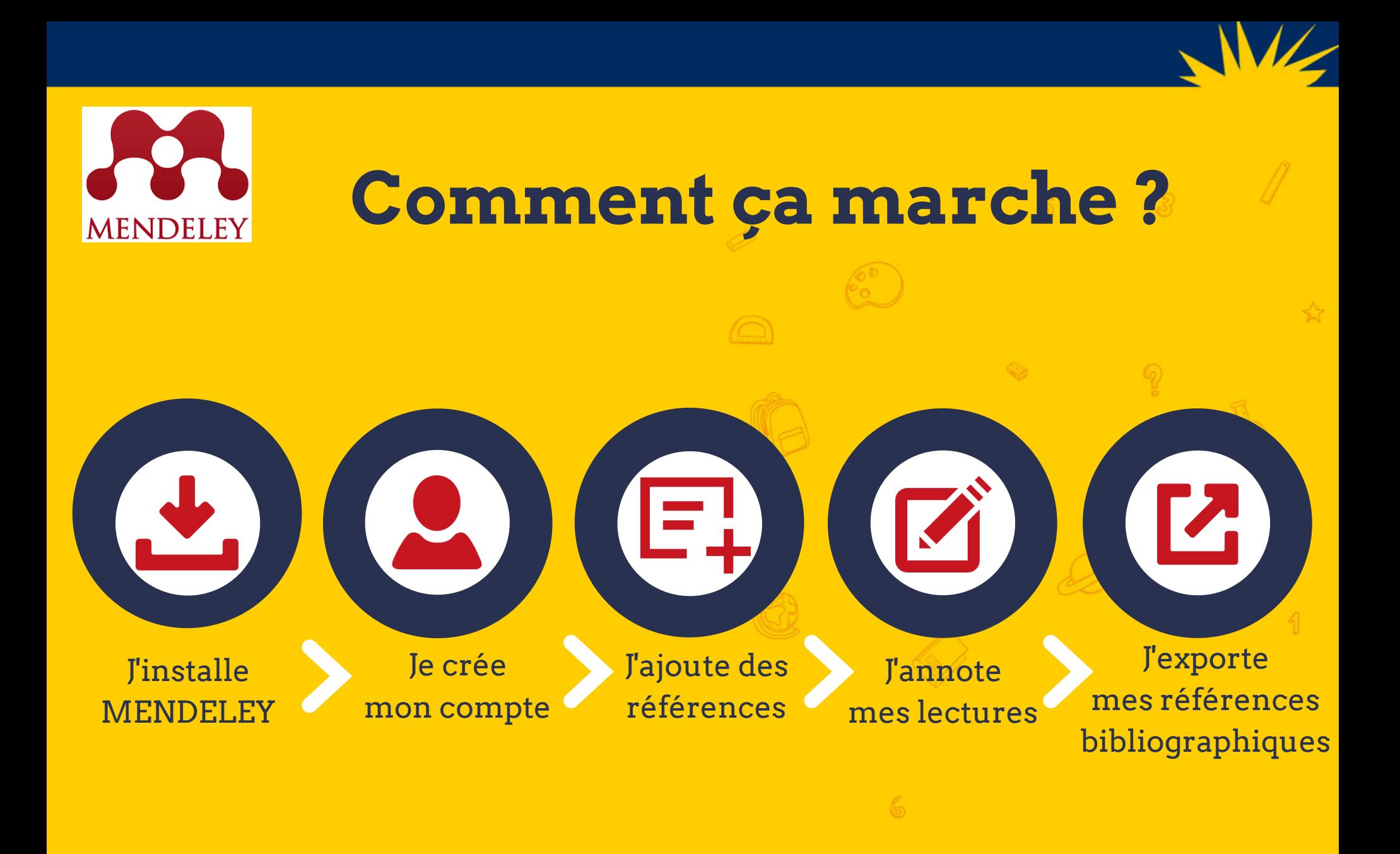

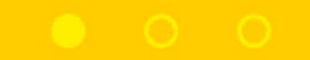

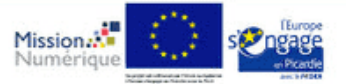

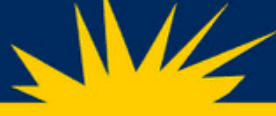

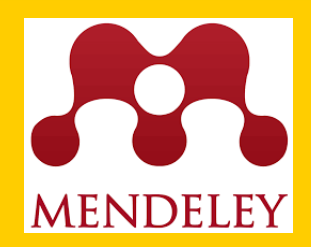

### **Les avantages**

- Une extension plugin à ajouter dans le navigateur pour récupérer la référence directement en ligne + document PDF si disponible (**annotation des documents PDF** ).
- Une **gestion en ligne** de vos bibliothèques de références permettant le partage avec d'autres usagers (Shared Collections dans Library).
- Il propose de **rechercher des personnes** du même domaine de recherche (propositions de contact, d'articles de recherche existants).

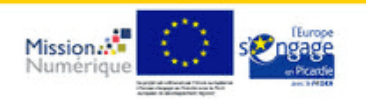

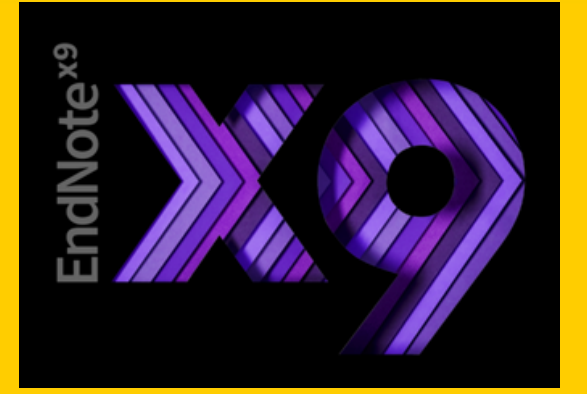

## **Qu 'est-ce que c'est ?**

EndNote est un logiciel **payant** de gestion de références bibliographiques. Il permet d'importer des références provenant des

grandes bases de données bibliographiques.

Disponible uniquement sur iPad.

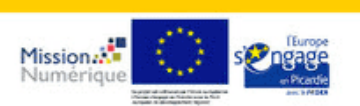

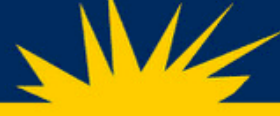

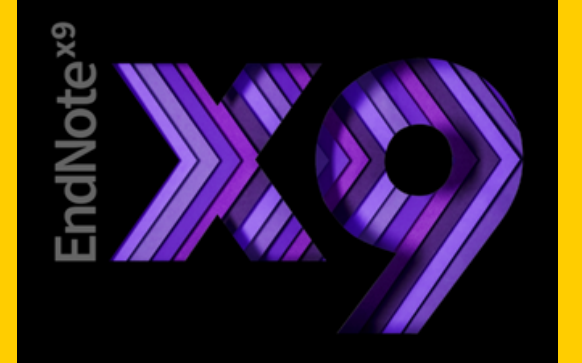

### **Les avantages**

- Partager votre bibliothèque avec des **accès readonly ou read-write**.
- Dans votre bibliothèque EndNote, afficher la liste des **groupes partagés** avec d'autres utilisateurs dans votre compte EndNote Web.
- Obtenir des **suggestions de revues** où vous pourriez soumettre votre article avec la fonction Manuscript Macher.
- Capacité de stockage illimitée.
- **+ de 6 000 styles** bibliographiques.

### **Un exemple d'application**

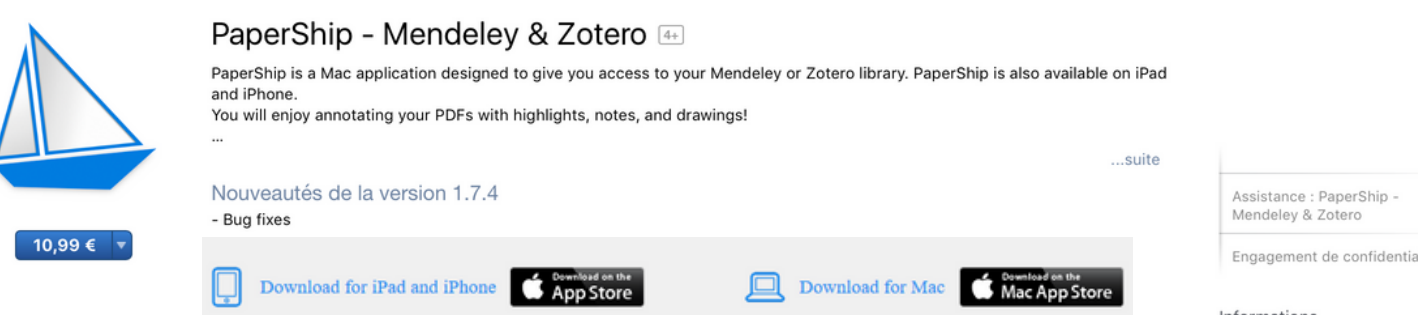

#### Your Mendeley & Zotero library everywhere

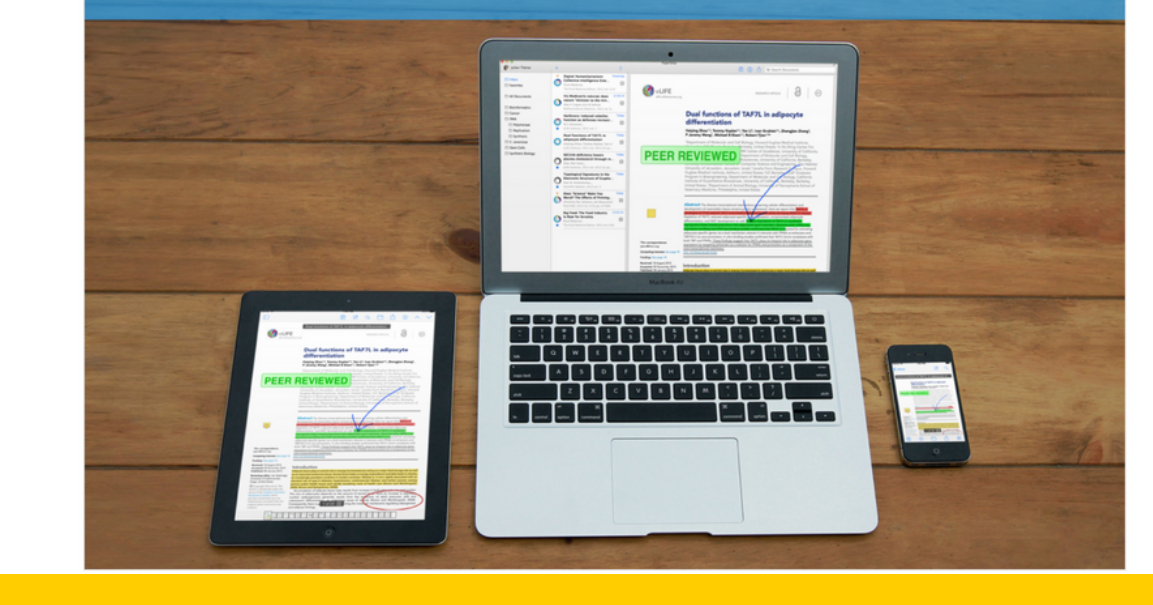

Engagement de confidentialité

#### Informations

Catégorie : Productivité Mise à jour : 21 oct. 2019 Version: 1.7.4 Prix: 10,99 € Taille: 3.7 Mo Partage familial : Oui Langue: Anglais Distributeur: shazino @ Shazino SAS Classé 4+

Compatibilité : OS X 10.8 ou une version ultérieure, un processeur 64 bits

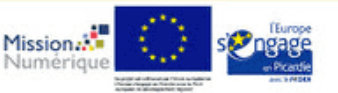

### **De nombreux outils...**

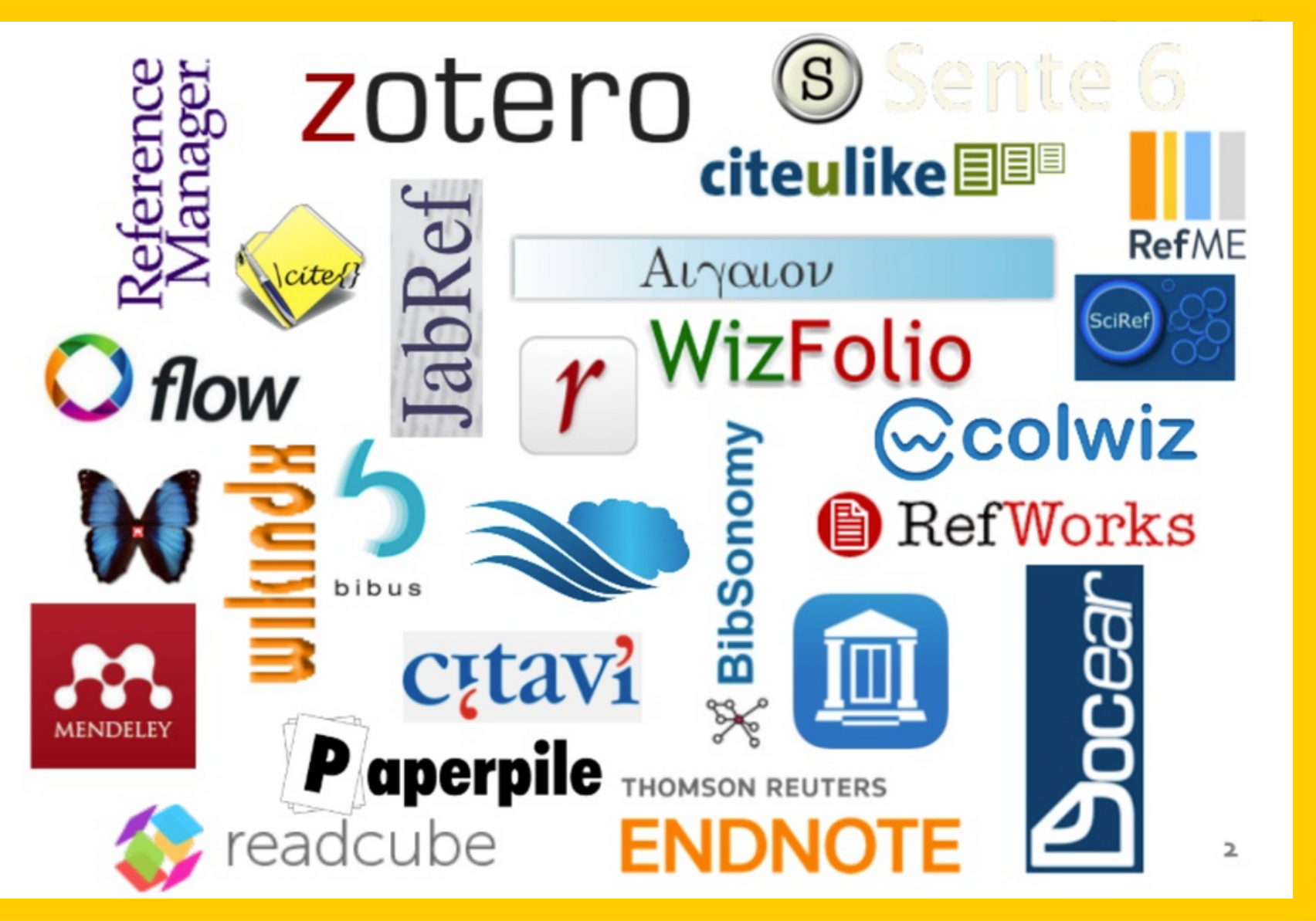

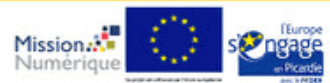

### **Retrouvez nos interventions et ressources d'accompagnement**

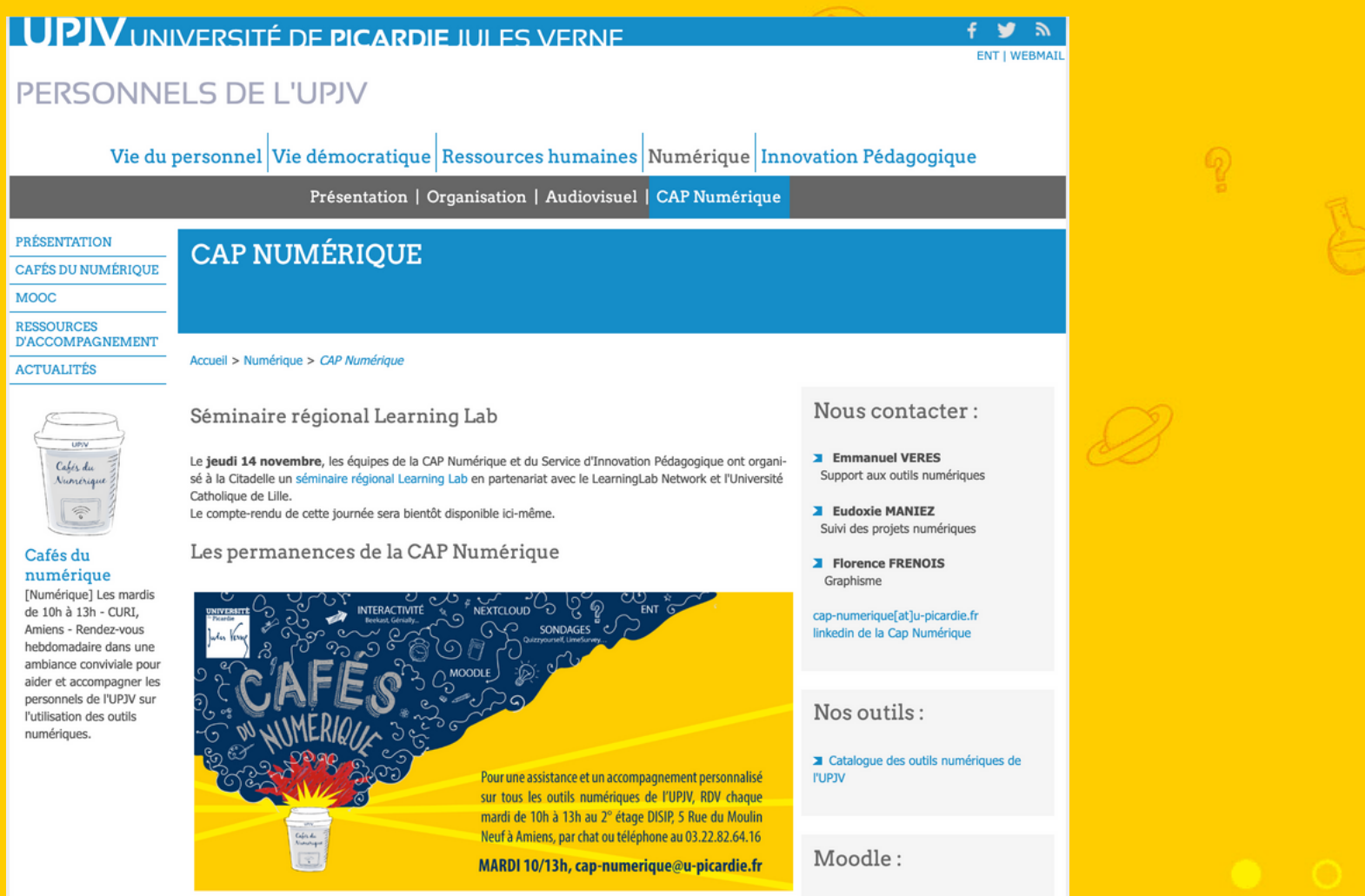

Mission.<sup>1</sup>

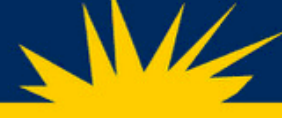

### **La CAP numérique**

La **Cellule d'APpui au Numérique de la DiSIP** peut intervenir à la demande de chacun en vue de mettre en place des actions de formations spécifiques, des présentations d'outils pédagogiques, de la veille, mais aussi du développement d'outils adaptés.

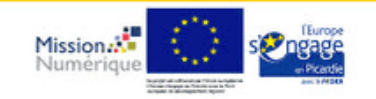

# Cap-numérique

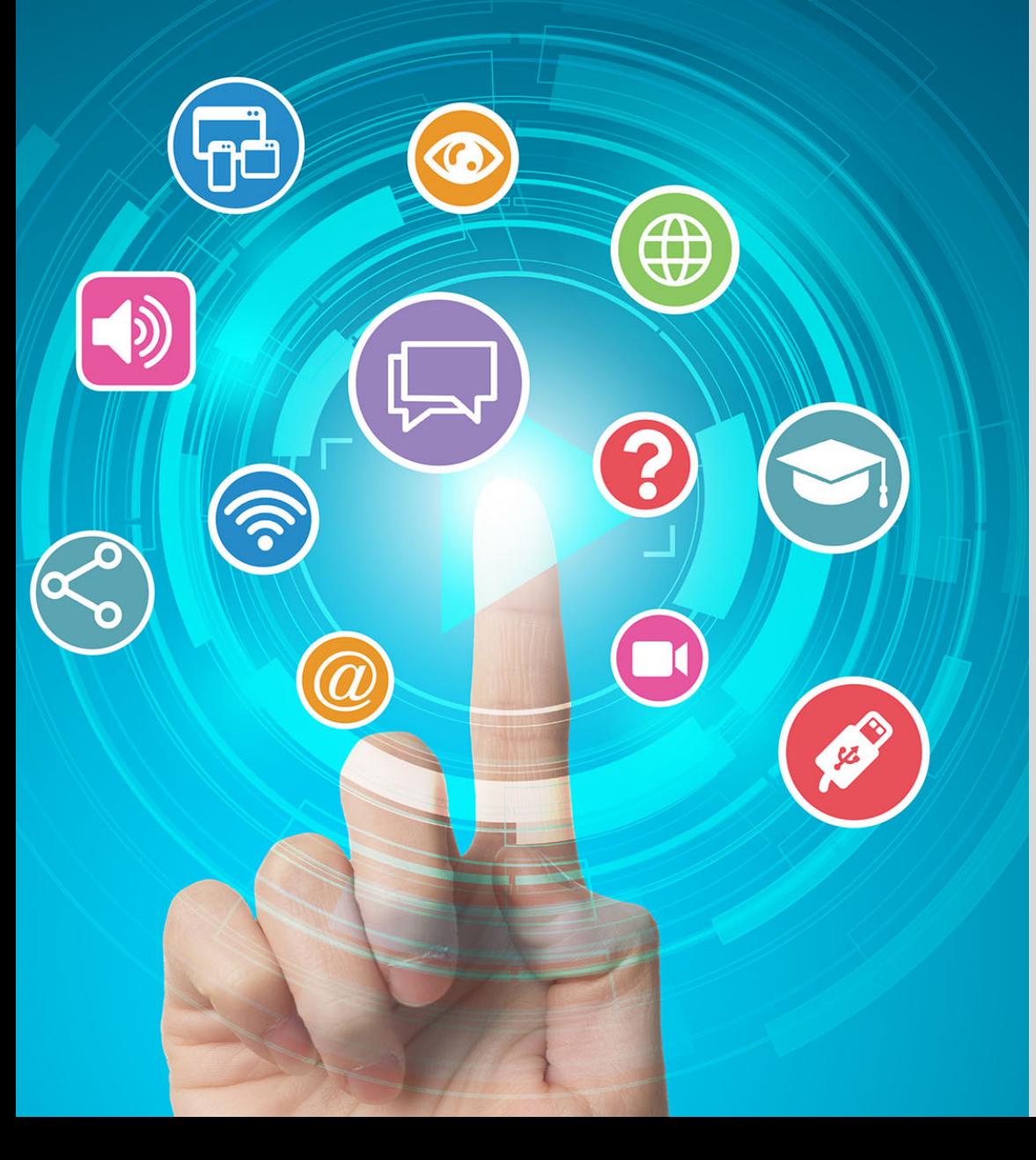

**Florence FRENOIS** 

*G r a p h i s t e*

#### **C a r o l i n e D E M A R C Y**

*Suivi des projets n u m é r i q u e s*

#### **E m m a n u e l V E R E S**

*Support aux outils n u m é r i q u e s*

 $\bf{Constant}$ 

*c a p - n u m e r i q u e @ u - p i c a r d i e.fr*

### **WEBSITE**

*h t t p s : //p e r s o n n e ls.u p i c a r d i [e.fr/n](https://personnels.u-picardie.fr/numerique/pedagogie/) u m e r i q u e/c a p n u m e r i q u e/*

Création graphique : DISI UPJV - Canva